# Создание записи в лист ожидания

- [Запрос](#page-0-0)
	- [Адрес запроса](#page-0-1)
	- [Заголовки запроса](#page-0-2)
	- [Тело запроса](#page-0-3)
	- [Пример тела запроса](#page-0-4)
	- [Пример тела запроса для направлений](#page-1-0)
- [Ответ сервера](#page-1-1)
- [Возможные ошибки](#page-3-0)

# <span id="page-0-0"></span>Запрос

### <span id="page-0-1"></span>Адрес запроса

POST: /api/v3/waitinglist

# <span id="page-0-2"></span>Заголовки запроса

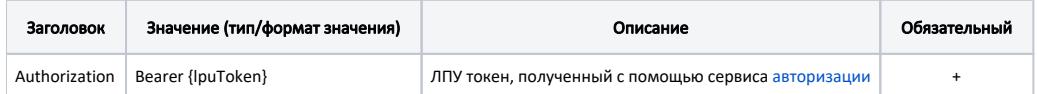

### <span id="page-0-3"></span>Тело запроса

<span id="page-0-4"></span>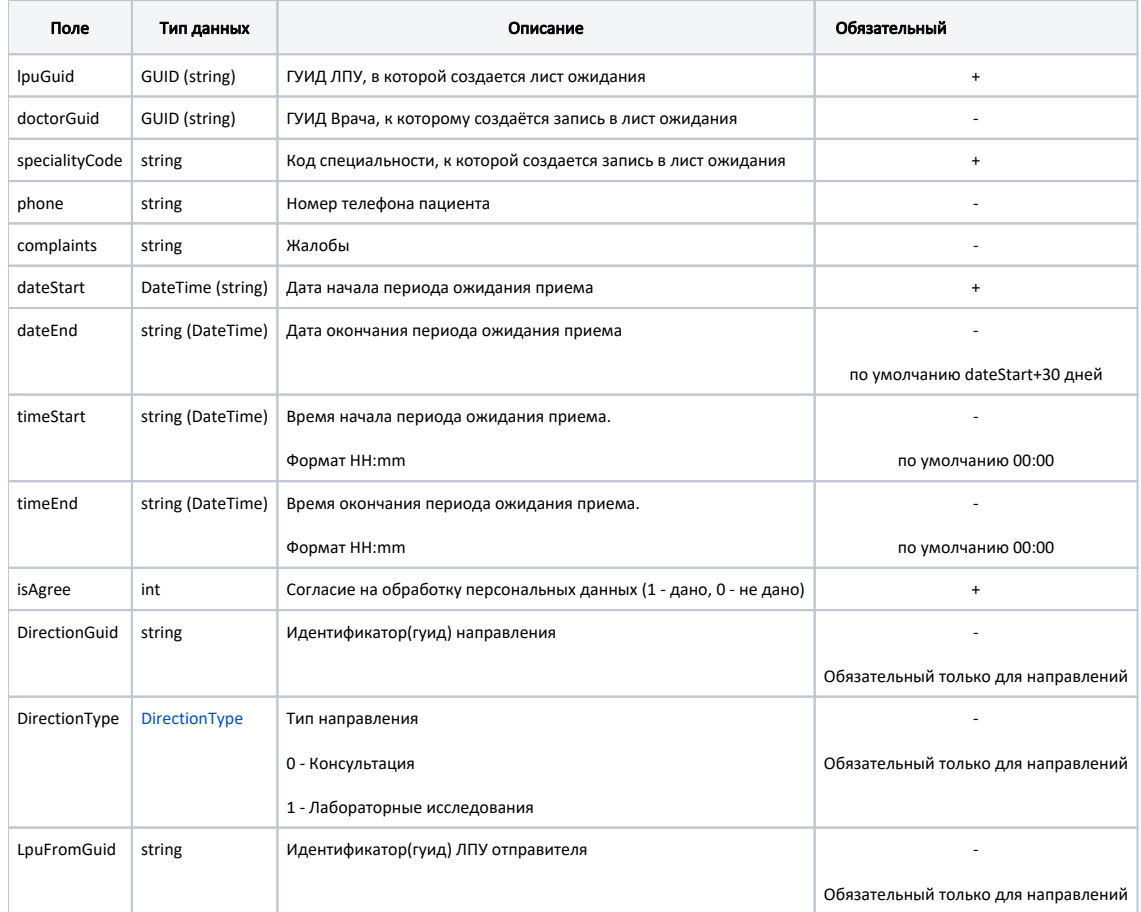

#### Пример тела запроса

```
{
       "lpuguid": "c3c977af-c3b4-4517-9d57-50a6844ec660",
       "specialityCode": "30",
       "phone": "8(920)5810132",
       "complaints": " ",
       "dateStart": "2021-10-11",
       "dateEnd": "2021-10-15",
       "timeStart": "16:30",
       "timeEnd": "20:00",
       "isagree": 1
}
```
### <span id="page-1-0"></span>Пример тела запроса для направлений

```
{
       "lpuguid": "c3c977af-c3b4-4517-9d57-50a6844ec660",
       "specialityCode": "30",
       "phone": "8(920)5810132",
       "complaints": " ",
       "dateStart": "2021-10-11",
       "dateEnd": "2021-10-15",
       "timeStart": "16:30",
       "timeEnd": "20:00",
       "isagree": 1,
           "Direction" : { 
          "DirectionGuid" : "4588CC7D-5C1A-4CDD-9DC2-FC63EA6B954F", 
          "DirectionType": 1, 
          "LpuFromGuid": "1DADF64C-F34A-4023-98A6-3E7B7BE4F243" 
       }
}
```
При передаче модели направления автоматически вызывается метод копирования направления в ЛПУ цели. [Перенос направления в другую ЛПУ](https://confluence.softrust.ru/pages/viewpage.action?pageId=182684871)

## <span id="page-1-1"></span>Ответ сервера

В случае успешного выполнения сервер вернет модель [WaitingListResponse](https://confluence.softrust.ru/display/APIDOCS/WaitingListResponse) в формате JSON.

Основная модель информации о листе ожидания, используемая в сервисе WaitingList

Cодержит следующие поля;

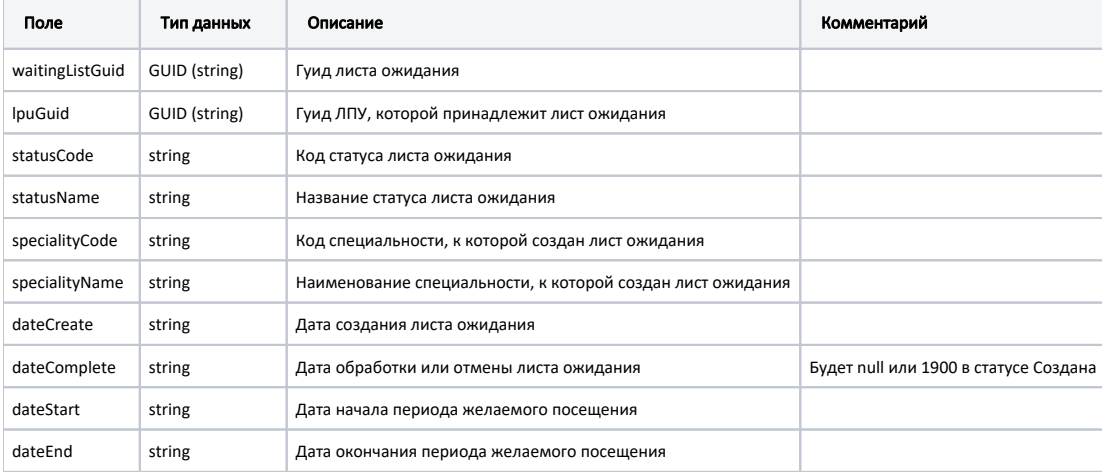

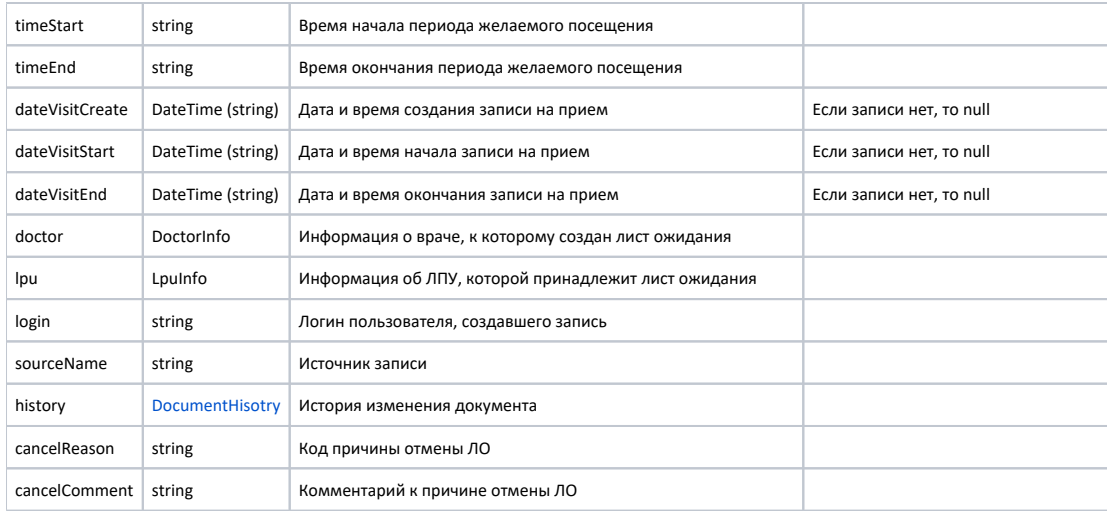

#### Пример модели в формате JSON

```
{
   "waitingListGuid": "5895ac3c-01b8-4b5c-a157-91f1f0461892",
  "lpuGuid": "12ab9992-9875-4fb6-a9c0-8504170c1429",
  "statusCode": "1",
  "statusName": "",
  "specialityCode": "8",
   "specialityName": "",
   "dateCreate": "2020-10-19T22:26:23+03:00",
   "dateComplete": "1900-01-01T00:00:00+03:00",
   "dateStart": "2020-10-20T00:00:00+03:00",
  "dateEnd": "2020-11-20T00:00:00+03:00",
   "timeStart": "00:00",
   "timeEnd": "00:00",
   "dateVisitCreate": null,
   "dateVisitStart": null,
   "dateVisitEnd": null,
   "patient": {
     "mkabGuid": "913da9bf-1fd4-4b06-a06f-2d1b21c060c5",
     "family": "",
     "name": "",
     "surname": ""
  },
   "doctor": {
     "guid": "7afe3b04-38c4-4bf7-98d7-d5dbf9d911f5",
     "name": "",
     "family": "",
     "surname": "",
     "speciality": "8",
     "room": "130",
    "roomName": ""
   },
   "lpu": {
    "guid": "12ab9992-9875-4fb6-a9c0-8504170c1429",
    "name": " " ,"address": " ., . , . , .19, .2",
     "email": "mail@taldomcrb.ru",
     "gps": "56.734124, 37.530498",
     "site": "http://taldomcrb.ru",
     "phone": "(49620) 3-33-37",
     "mcod": "470101",
     "fcod": "504709",
     "cityId": "2dr_geo_57074323",
     "ratings": null,
    "recipe": false
  },
   "login": null,
   "sourceName": "Internet",
   "history": [
    {
       "element": "",
       "elementGuid": "995a9bad-daf5-493d-8dc8-c2e4a2c6c208",
       "oldValue": "",
       "newValue": "",
       "editor": "",
       "date": "2020-10-19T22:26:28+03:00",
       "client": {
        "mnem": "Internet",
        "name": " ",
        "description": ""
       }
     }
  ],
   "cancelReason": null,
  "cancelComment": null
}
```
# Возможные ошибки

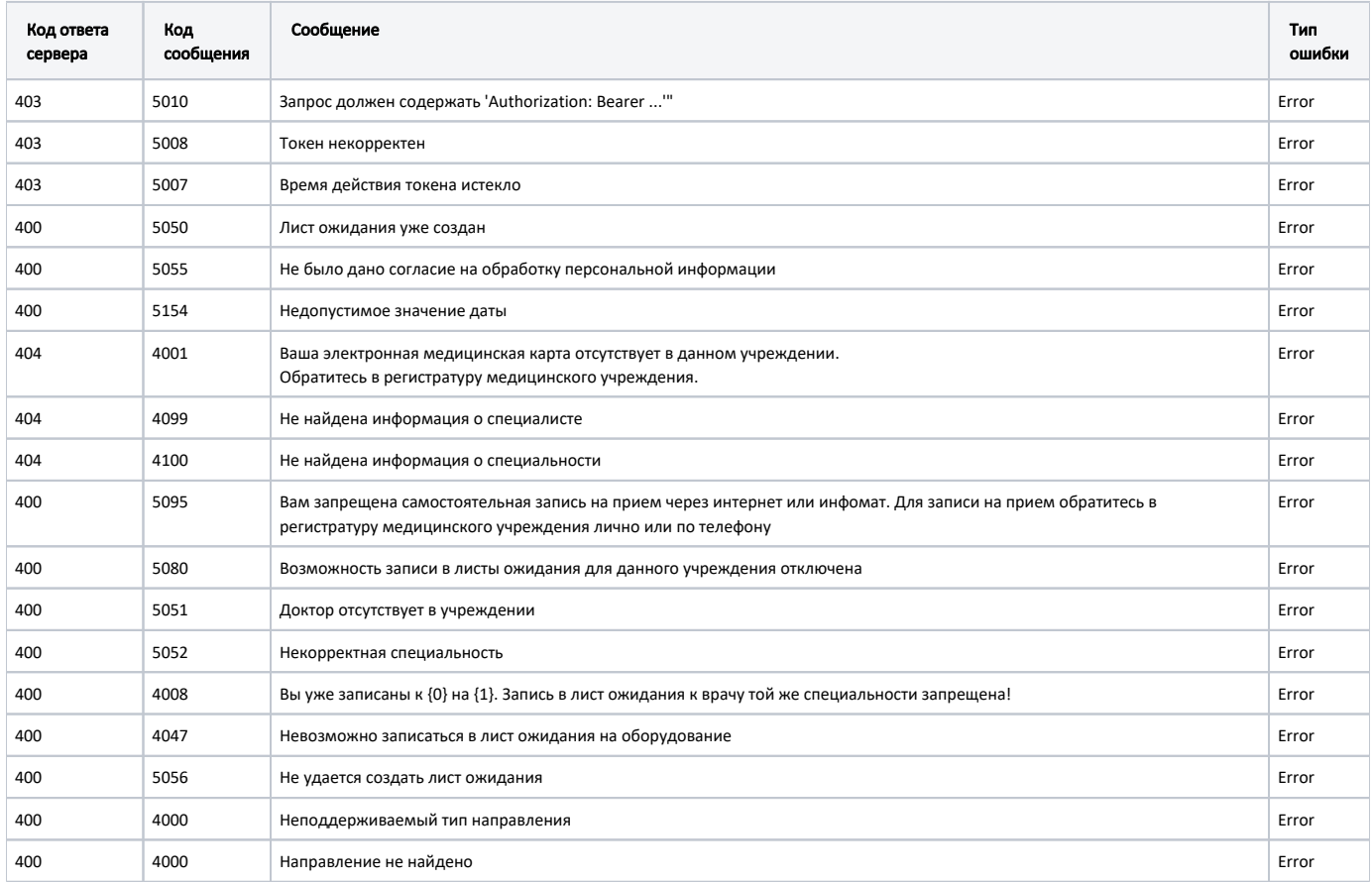

В случае возникновения ошибок будет возвращен [стандартный ответ сервера](http://confluence.softrust.ru/pages/viewpage.action?pageId=6586453);